- 13 ISBN 9787115281203
- 10 ISBN 7115281203

出版时间:2012-7

页数:254

版权说明:本站所提供下载的PDF图书仅提供预览和简介以及在线试读,请支持正版图书。

## www.tushu000.com

AutoCAD

 ${\rm AutoCAD} \hspace{2.3cm} {\rm AutoCAD} \hspace{2.3cm} {\rm AutoCAD}$ AutoCAD

 $\wedge$  AutoCAD AutoCAD  $\mathsf{AutoCAD}$ 

 $1$  $1.1$  $1$  $2$  例3 相对直角坐标  $4$  $5$  $6$ 1.2  $\overline{7}$ (SELECT) 例8 点选对象  $\frac{6}{9}$ 10  $11$  $12$  例13 加选对象 例14 减选对象  $\begin{array}{cc} 15 & & \\ 16 & & \end{array}$ 16  $*$  " 例17 显示栅格点 例18 设置栅格点距离  $\frac{19}{20}$  $20$  $\frac{21}{22}$  $22$  $23$ 24<br>25  $25$  $26$ 

 $27$  $28$  $29<sub>29</sub>$ 30<br>31  $31$ 2 AutoCAD

 $1.3$ 

 $1.4$ 

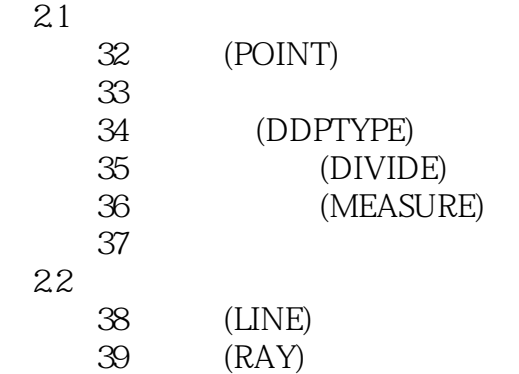

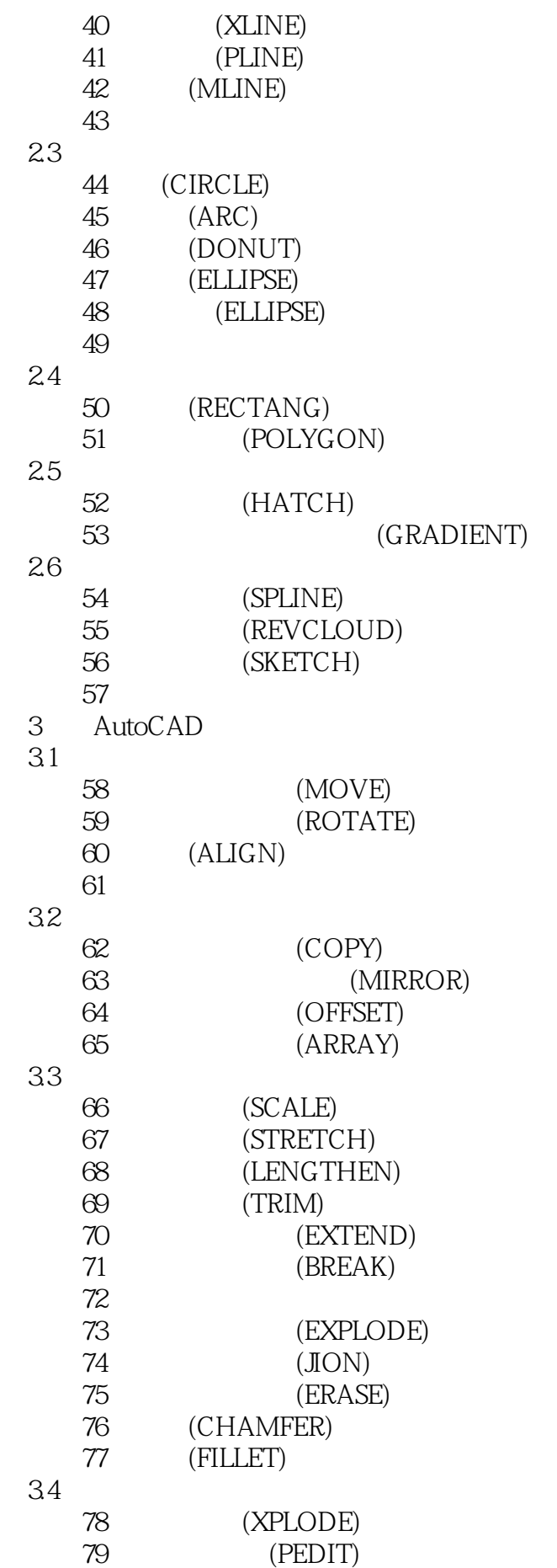

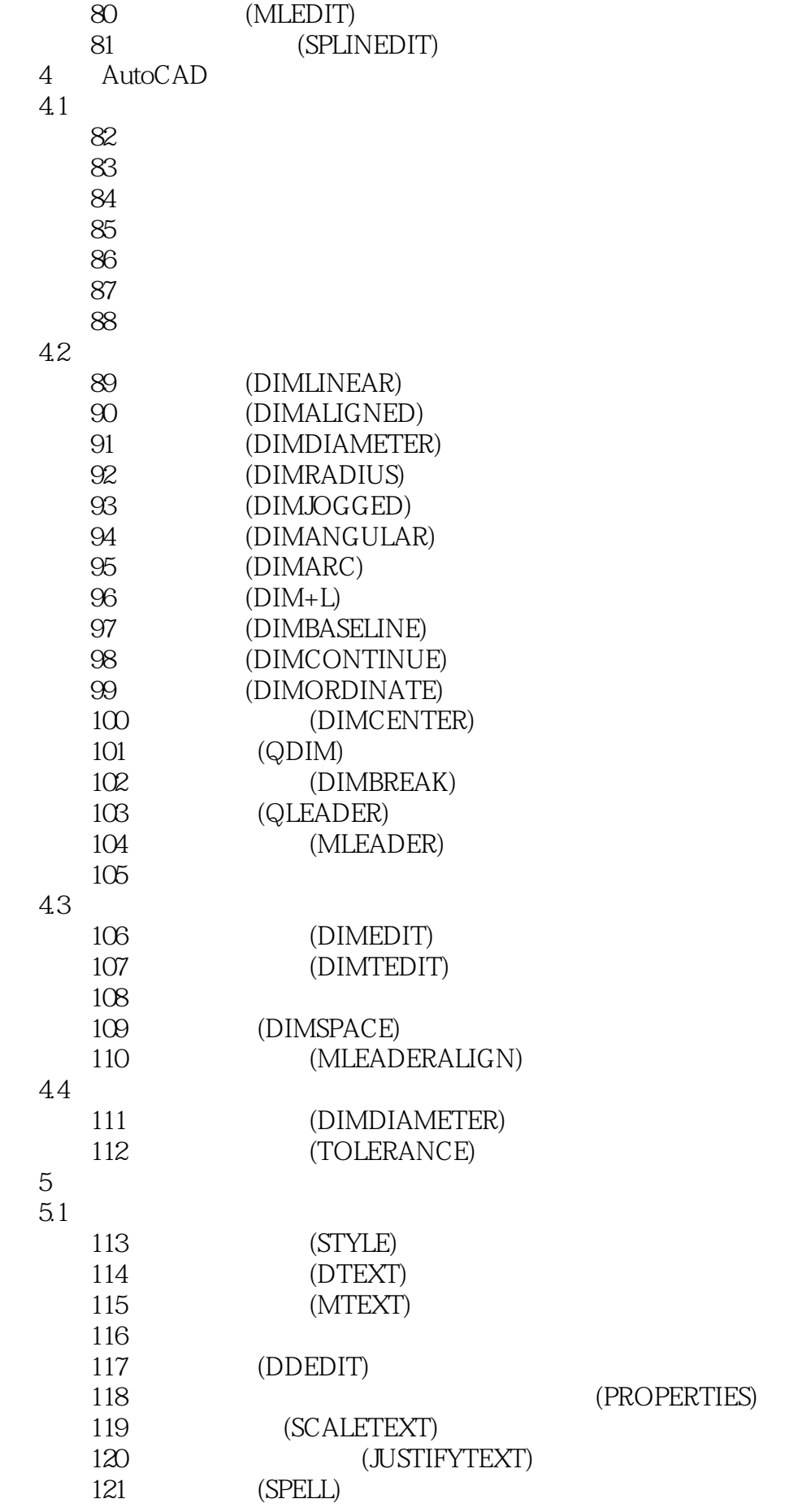

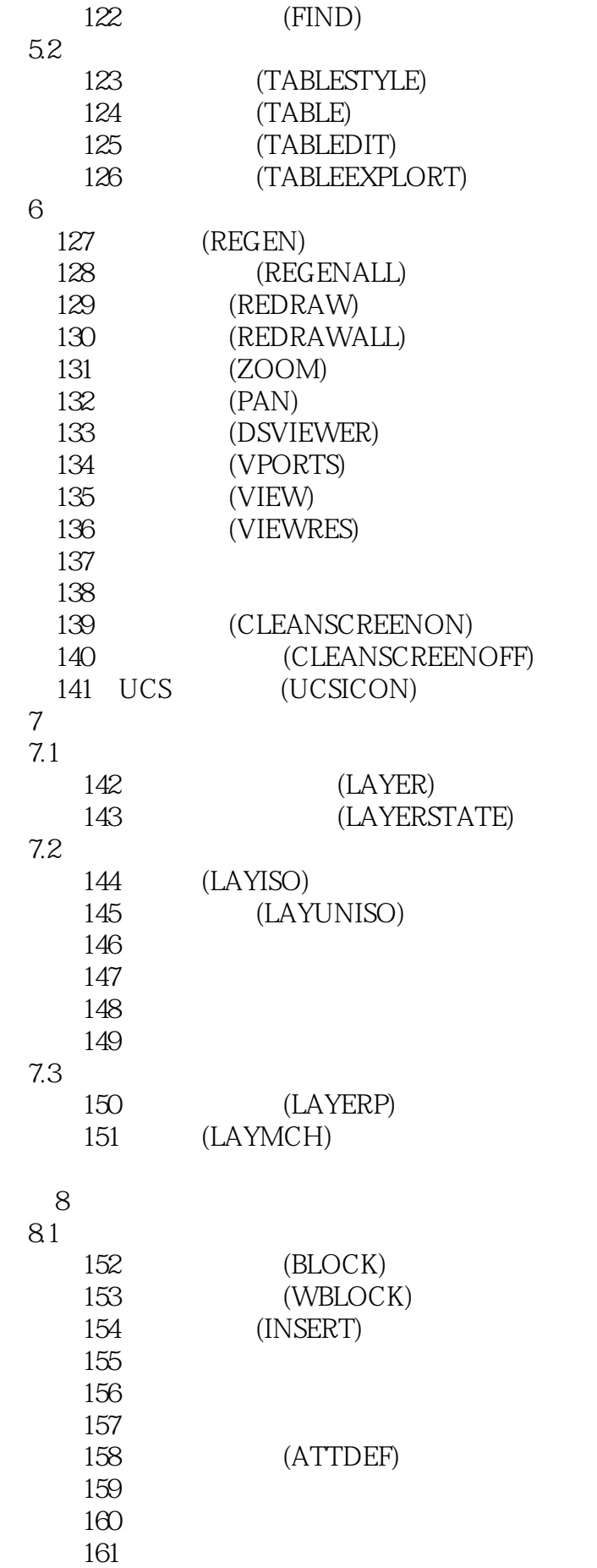

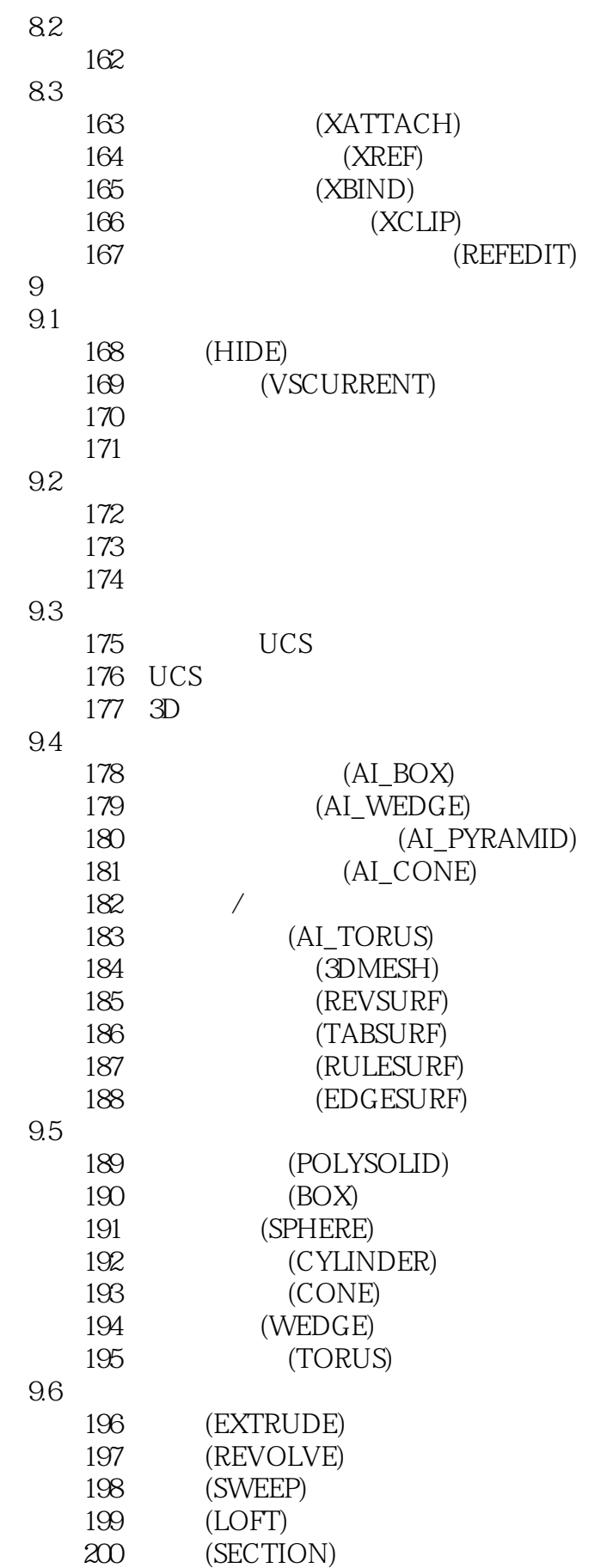

第10章 三维实体编辑

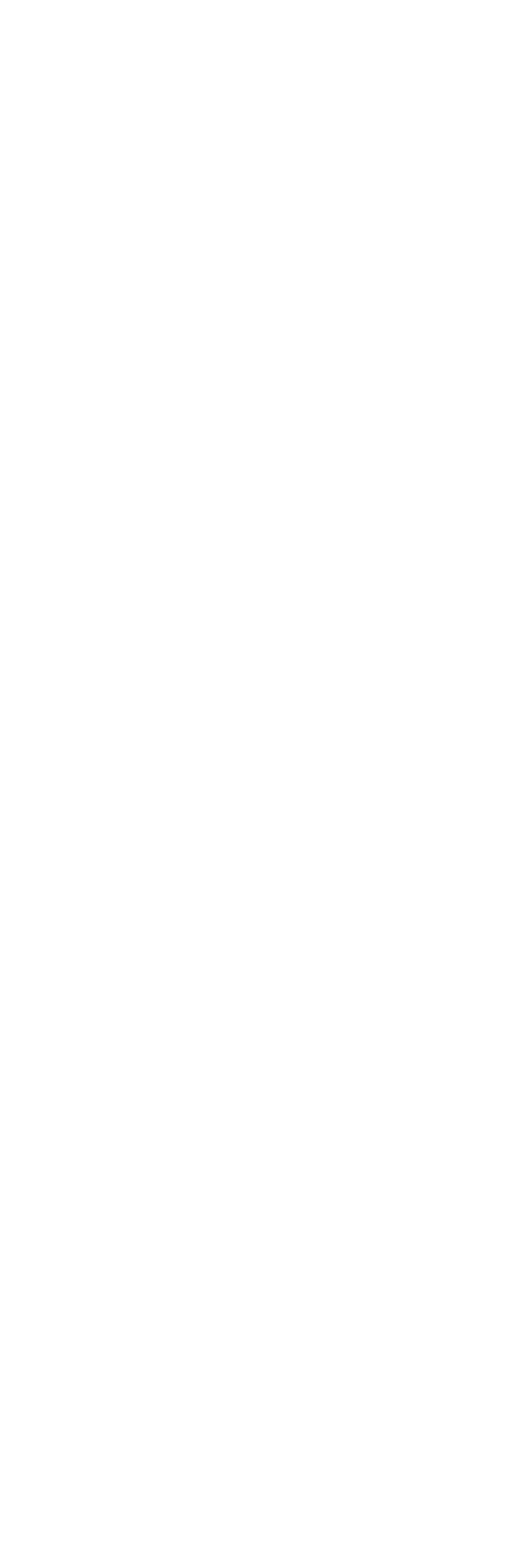

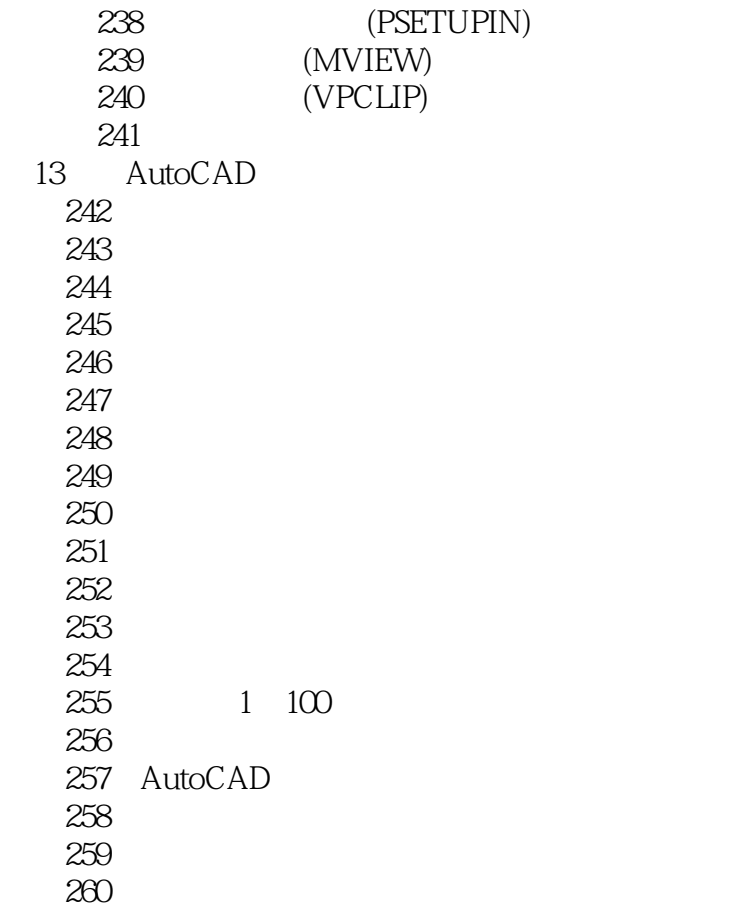

## $1$  $2<sub>0</sub>$

- 3、拿来看··没什么用····太繁琐了~~~  $4\,$  $5\,$  $6<sub>6</sub>$
- $7$ 8、因为我现在学习CAD制图,之前在本地书店买了一本技巧应用方面的,但内容不是很细致,大多

 $9 \times$ 

本站所提供下载的PDF图书仅提供预览和简介,请支持正版图书。

:www.tushu000.com